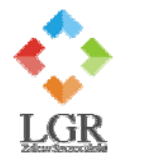

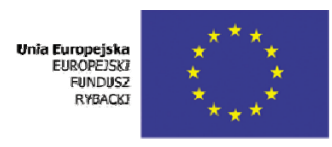

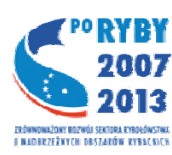

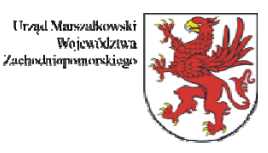

## **INSTRUKCJA KORZYSTANIA Z ZAMIESZCZONEJ DOKUMENTACJI PROJEKTOWEJ**

**1. Na stronie internetowej Zamawiającego zamieszczono dokumentację projektową – załącznik nr 3 do SIWZ w formie archiwum samorozpakowywującego się, o nazwie:** 

## **ZP\_MR\_1\_3\_0\_0\_Dokumentacja.exe**

**2. Po ściągnięciu z Internetu np. na pulpit, należy podwójnym kliknięciem lewego klawisza myszy uruchomić moduł z rozszerzeniem .exe tj. (ZP\_MR\_1\_3\_0\_0\_Dokumentacja.exe), a następnie wybrać opcję "Instaluj" by pliki dokumentacji zostały rozpakowane do formatu .pdf.**